## **AWARD PORTAL - JOB AID**

(Campus)

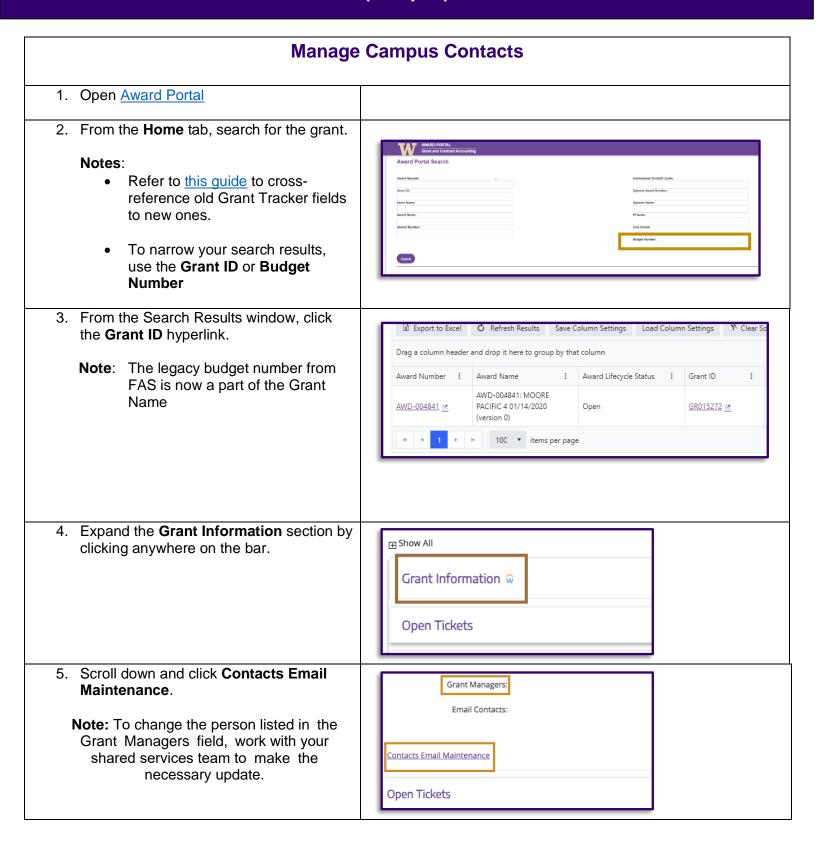

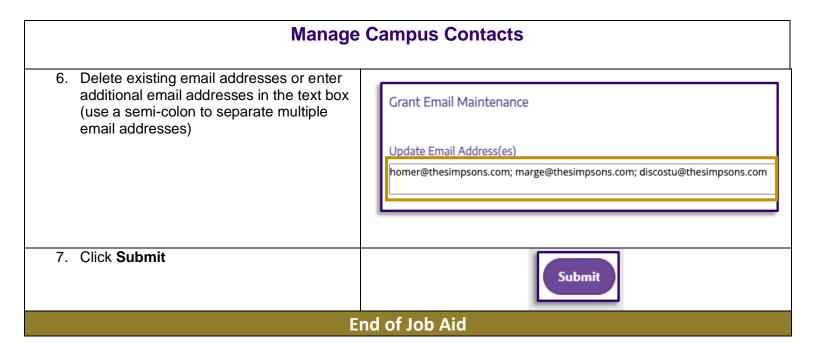